# **Interoperability Specification for ICCs and Personal Computer Systems**

*Part 9. IFDs with Extended Capabilities* 

*Apple Computer, Inc. Axalto Gemplus SA Infineon Technologies AG Ingenico SA Microsoft Corporation Philips Semiconductors Toshiba Corporation*  **Revision 2.01.01** 

**September 2005** 

**Copyright © 1996–2005 Apple, Axalto, Gemplus, Hewlett-Packard, IBM, Infineon, Ingenico, Microsoft, Philips, Siemens, Sun Microsystems, Toshiba and VeriFone. All rights reserved.**

#### **INTELLECTUAL PROPERTY DISCLAIMER**

**THIS SPECIFICATION IS PROVIDED "AS IS" WITH NO WARRANTIES WHATSOEVER INCLUDING ANY WARRANTY OF MERCHANTABILITY, FITNESS FOR ANY PARTICULAR PURPOSE, OR ANY WARRANTY OTHERWISE ARISING OUT OF ANY PROPOSAL, SPECIFICATION, OR SAMPLE. NO LICENSE, EXPRESS OR IMPLIED, BY ESTOPPEL OR OTHERWISE, TO ANY INTELLECTUAL PROPERTY RIGHTS IS GRANTED OR INTENDED HEREBY. AXALTO, BULL CP8, GEMPLUS, HEWLETT-PACKARD, IBM, MICROSOFT, SIEMENS NIXDORF, SUN MICROSYSTEMS, TOSHIBA, AND VERIFONE DISCLAIM ALL LIABILITY, INCLUDING LIABILITY FOR INFRINGEMENT OF PROPRIETARY RIGHTS, RELATING TO IMPLEMENTATION OF INFORMATION IN THIS SPECIFICATION. AXALTO, BULL CP8, GEMPLUS, HEWLETT-PACKARD, IBM, MICROSOFT, SIEMENS NIXDORF, SUN MICROSYSTEMS, TOSHIBA, AND VERIFONE, DO NOT WARRANT OR REPRESENT THAT SUCH IMPLEMENTATION(S) WILL NOT INFRINGE SUCH RIGHTS.** 

Windows and Windows NT are trademarks and Microsoft and Win32 are registered trademarks of Microsoft Corporation.

PS/2 is a registered trademark of IBM Corp. JAVA is a registered trademark of Sun Microsystems, Inc. All other product names are trademarks, registered trademarks, or servicemarks of their respective owners.

# **Revision History**

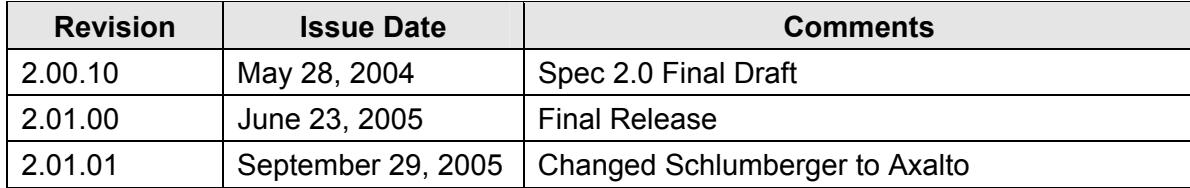

# **Contents**

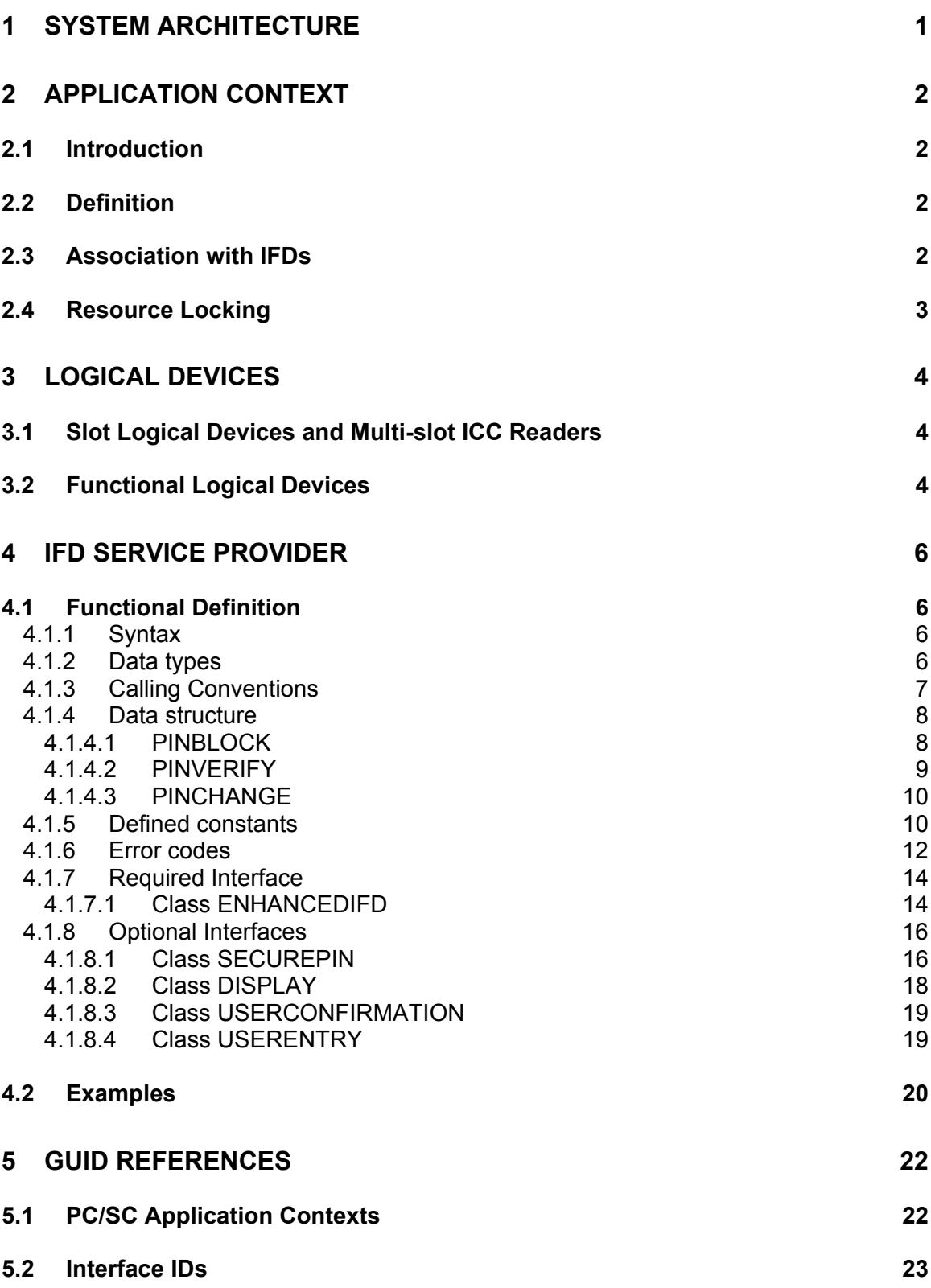

# <span id="page-4-0"></span>**1 System Architecture**

The general architecture of the Interoperability Specification is described in detail in Part 1 of this document and is summarized following. This part deals with the management of IFDs with some extended capabilities such as secure PIN entry or user interface functionality. IFDs with extended capabilities are also called in this specification enhanced IFDs. To manage such type of functionality, this part describes a specific element of the architecture, the IFD Service Provider (IFDSP), indicated by the shaded area of the figure.

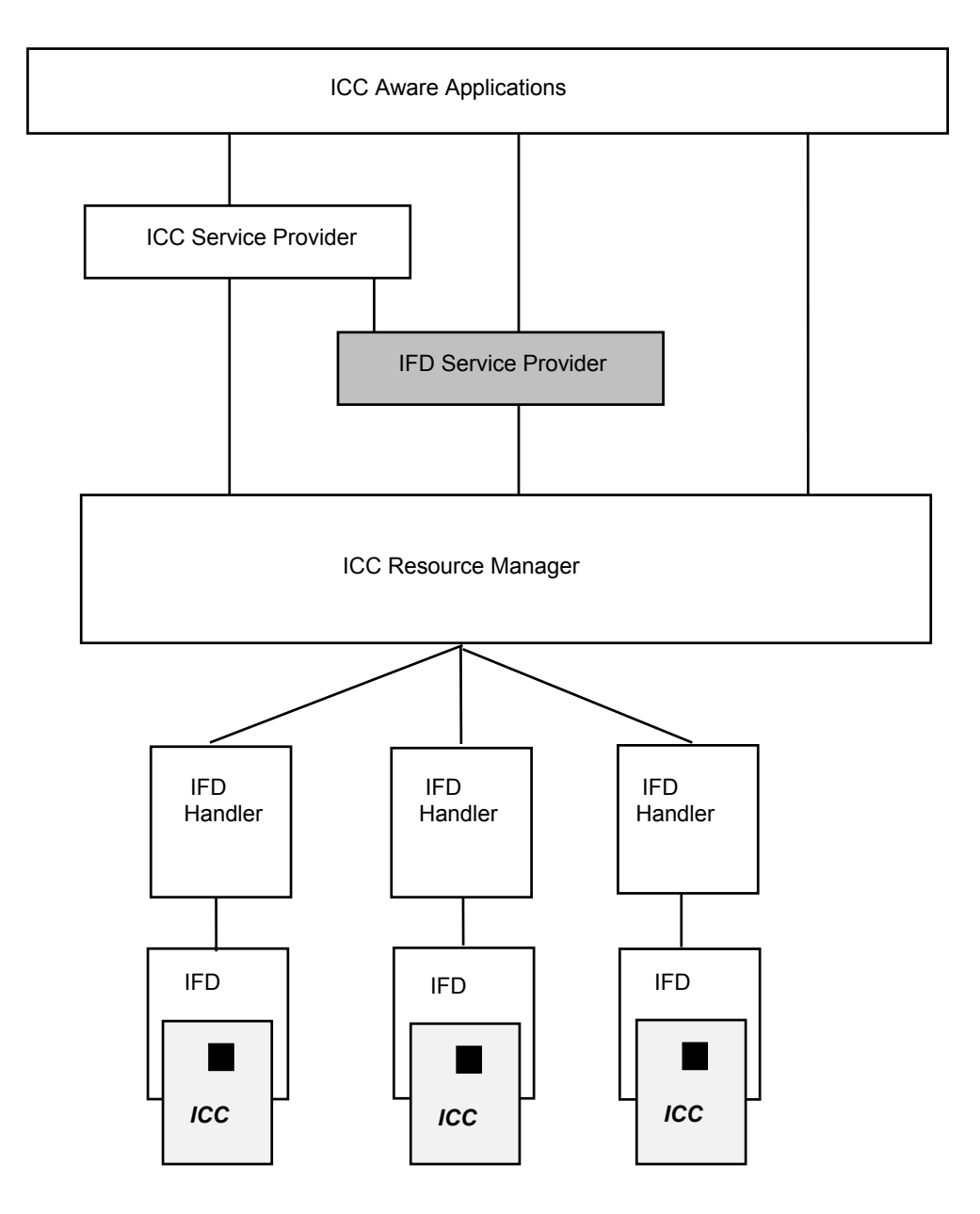

**Figure 1-1 PC/SC Architecture** 

# <span id="page-5-0"></span>**2 Application Context**

# **2.1 Introduction**

In many cases, some IFDs have some extra-capabilities other than just APDU communication. Such capabilities may be relative to some security requirements (e.g. secure PIN entry, biometric components, cryptography, …) or to some ergonomic reasons (e.g. use of the display/keypad features of a device). Many other capabilities may be found in different types of devices but only a limited number of capabilities is specified in this document. However, they can be included within the architecture described further on and as an extension of this specification.

# **2.2 Definition**

An application context is a list of requirements on the IFD side in order to execute a particular ICC aware application or ICC Service Provider. It is associated to a set of functionality present in a given IFD. Some examples of requirements are:

- presence of trusted components in the IFD,
- required functionality list of the IFD —which can imply functions that shall not be supported (example: user entry other than PIN entry not supported)—,
- permitted PIN processing APDU commands,
- IFD authentication,
- sharing of physical/logical components of the IFD.

This application context can be defined for a particular card application or for a set of card applications. It may be defined by the card issuer or the on-card application developer. For example, an application context may be defined by a payment or health care system.

In order to run a particular application context, the IFD has to support this context. In most of the cases, this context will have to be implemented by the IFD supplier as it references the particular characteristic of an IFD. The way to implement an application context and to verify that a given IFD is compliant with an application context is outside of these specifications. For this purpose, some other rules might be defined by the entity defining an application context.

# **2.3 Association with IFDs**

Some query functions are present at the Resource Manager level in order to test the support of an application context and to get an application context list for different IFDs. Only the support of an application context can be queried but not its presence. That means that an IFD may support an application context but it might not be currently available in the IFD. It might be downloaded to the IFD when necessary that is when the application context will have to be used. This download process is outside of these specifications and should be transparent to the application.

Each IFD which supports application contexts offers new functionalities for ICC Service Providers and ICC Aware application. These new functionalities which correspond to a new API appears at the IFD Service Provider level as interfaces. For a same interface, different application contexts may exist and for a given application context, different <span id="page-6-0"></span>interfaces may exist.

# **2.4 Resource Locking**

The reservation and the locking of some IFD resources are also defined within the application context and they are implemented in the IFD subsystem and/or IFDSP depending on the security level to be achieved and on the intelligence of the IFD (see further on the logical devices). This locking defines, for example, if, for an IFD, two sessions with two application contexts identical or not can be opened at the same time. A typical reason where sharing could not be enable is because of the security. In this case, the application context may define, for example, that the entire physical device be locked as long as the execution within the application context is not completed. In some other cases, the logic itself may imply locking. For example, it does not make sense that a display be used from one side and the keypad used by another application.

# <span id="page-7-0"></span>**3 Logical Devices**

In a concrete implementation, an IFD handler may be capable to deal at the same time with several physical IFDs (same model or not). Therefore, an IFD handler may expose several IFD devices. But, in a case of multi-slot readers or enhanced readers, an IFD handler can expose more logical devices.

# **3.1 Slot Logical Devices and Multi-slot ICC Readers**

Some of the smart card readers have more than one ICC slot. The main purpose is to have in the same physical device the user card and one or several Security Application Modules (SAMs). Some examples of applications are in the Electronic Purse domain with the customer card and the merchant card or in health care with the patient card and the physician card.

The handling of these different slots shall be treated as if there were different physical devices or mono-slot IFDs. Therefore, each slot is referenced by a different *ReaderName*. These slot logical devices have the interface detailed in the appendix A part 3 of this document. From now, to keep the current terminology, a slot is identified to a reader and in an IFD, which is a physical device unit, several slots or readers may coexist.

# **3.2 Functional Logical Devices**

If an IFD has some extended capabilities, it may expose other devices than just slot devices. Depending on the flexibility and the security, one or several functional logical devices can be exposed. The main role of these functional logical devices is to enable the IFDSP via the Resource Manager to lock independently different types of functionality.

This second type of logical device, the functional logical device, can be in direct relation with a physical part of an enhanced IFD such as a display functional logical device or a keypad functional logical device. It can also regroup several physical parts such as a PinPad functional logical device, which may use a display and a keypad or represent a subset of the functionalities of a physical part. The functional logical device unlike the slot device supports only a generic communication channel.

This notion of functional logical device layout should be transparent to the ICC-aware application or ICCSP. It is only a mean for the IFDSP to lock through the Resource Manager a functional unit and to deal in a proprietary way with the communication to the IFD to manage the extended capabilities. The application has only an interface view of the IFDSP.

The example of configuration given in Figure 3-1 is only an implementation example. Indeed, with the same extended types of functionality with a display and a keypad, the logical devices decomposition could be totally different for the first pictured IFD. There can be only two slot logical devices and a global functional logical device. The only reason to have multi-functional logical devices is to give to the IFDSP more freedom about the locking of the devices through the Resource Manager. This may or may not enable some applications to access at the same time different types of functionality of an enhanced IFD.

As these configurations are completely independent of the way an ICC-aware

application or ICCSP uses an IFDSP and as only the proprietary implementation of the IFDSP (IFD dependent) use the particular decomposition into logical devices, an interoperability between different enhanced readers with the same types of extended functionality can occur as long as the same interfaces are exposed by the different IFDSPs.

To simplify resource sharing implementation, in the revision 2.0 of this specification, functional logical devices are always associated to a slot logical device. Therefore, doing a connection to a functional logical device must be done with a *ReaderName* and it is not possible to lock separately functional logical devices and also to lock them independently of a slot logical device.

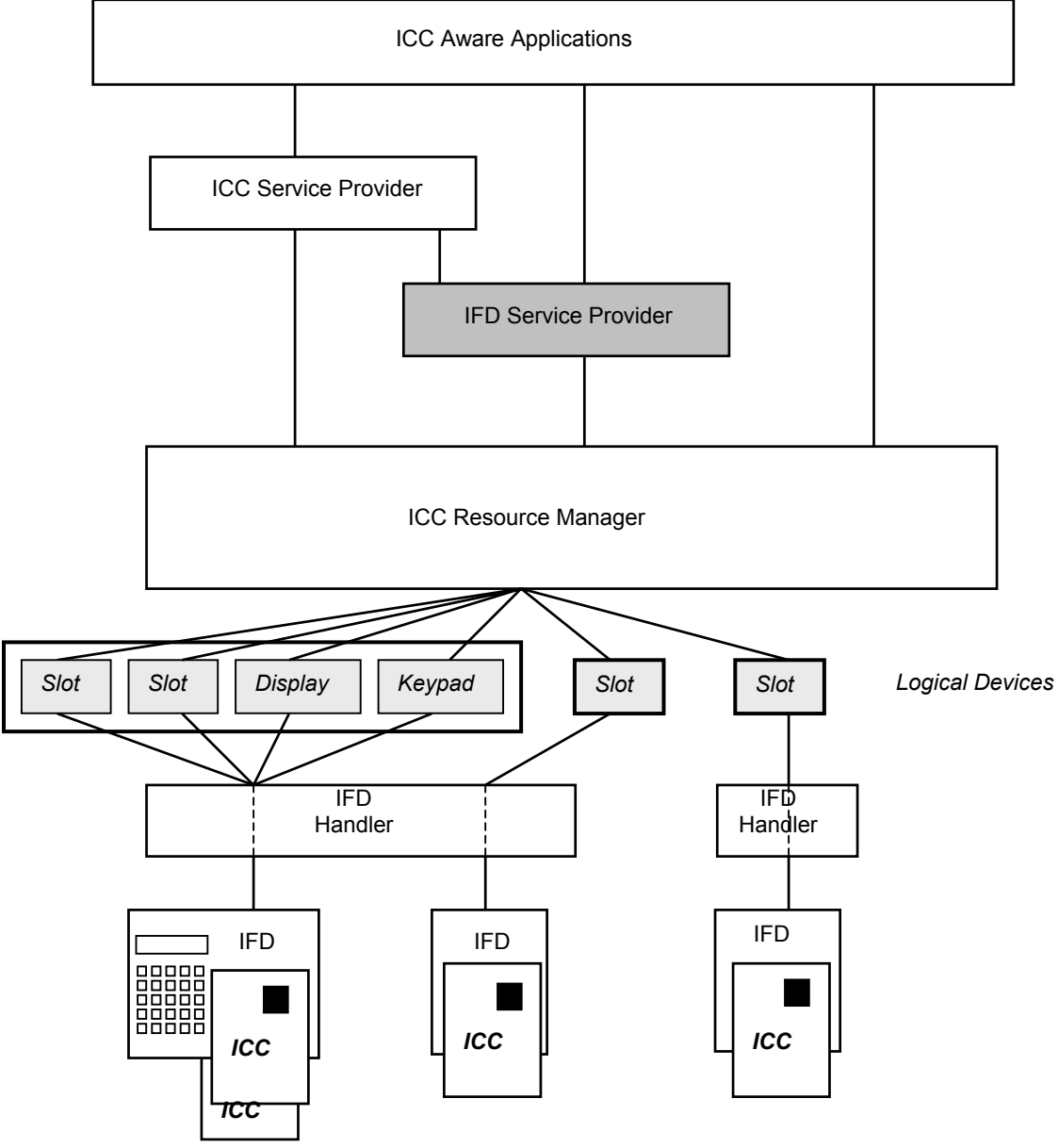

**Figure 3-1 Logical Device Configuration Example**

# <span id="page-9-0"></span>**4 IFD Service Provider**

The IFD Service Provider exposes the extra capabilities of an IFD and in such is delivered by the IFD supplier. The IFD Service Provider is an optional component. It communicates to the IFD handler via the Resource Manager. This communication channel is proprietary to the IFD supplier as long as it respects the interface of the Resource Manager.

As for the ICC Service Provider, different interfaces may be supported by the IFD Service Provider. A mandatory interface is described below as well as some optional interfaces that an IFD may be capable to support. The types of optional interfaces depend on the functionalities of an IFD, on the security to be achieved. However, to be interoperable between different IFDs supporting the same functionality specified hereafter, the IFD Service Provider should provide the ad hoc interfaces detailed in this part.

# **4.1 Functional Definition**

This section describes the functional interfaces of the IFDSP. The interface is described in terms of object classes, and methods on object instances, along with required parameters and expected return values. Implementations may alter the naming conventions and parameters as required to adapt to specific environments, but shall conform to the functional interfaces defined herein.

### **4.1.1 Syntax**

The syntax used in describing the IFDSP is based on common procedural language constructs. Data types are described in terms of common C-language due to its widespread use. The following table lists specific conventions and pre-defined values used in this document.

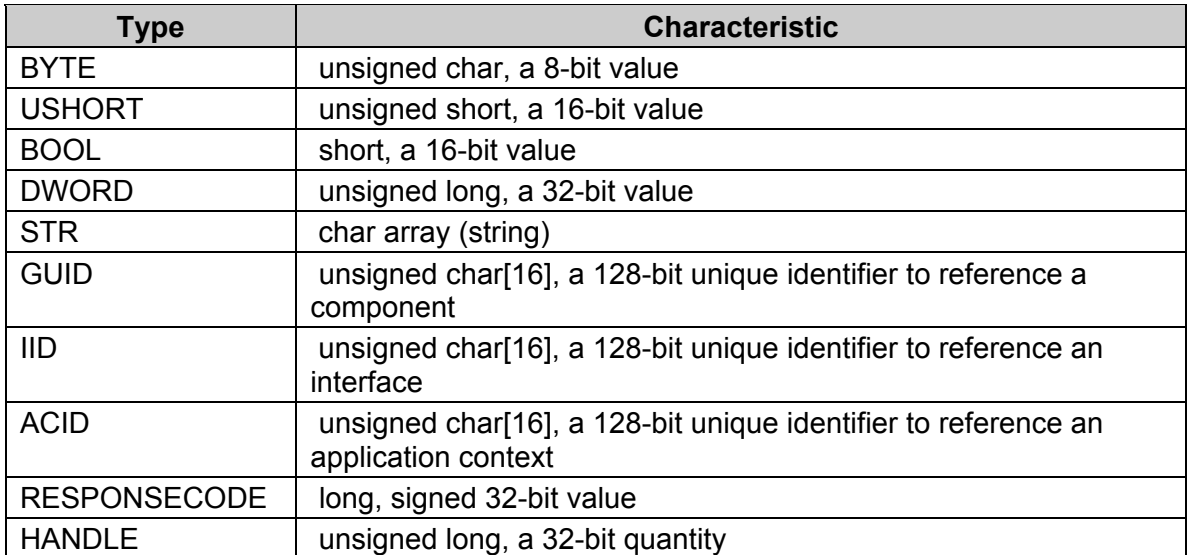

# **4.1.2 Data types**

<span id="page-10-0"></span>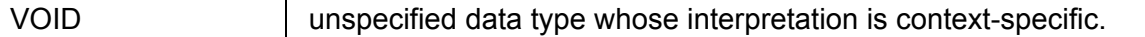

Arrays of these basic data types are indicated by [ ]. For example BYTE[ ] indicates an array of BYTE values of unspecified length. BYTE[4] indicates an array of BYTE values with four elements.

Data structures are indicated using C-language "struct" type definitions. The following example defines a data structure consisting of a BYTE and DWORD value that is referenced using the SAMPLE\_STRUCT identifier.

```
typedef struct { 
   BYTE ByteValue 
   DWORD DwordValue 
} SAMPLE_STRUCT ;
```
### **4.1.3 Calling Conventions**

The interface to the IFDSP is defined in terms of methods associated with one-high level object. Methods are invoked by referencing a named method within the context of an object instance. How the object is referenced is not specified, because this may vary by implementation. Methods require zero or more parameters and return information using a simple data type and optional output parameters.

For example,

#### **RESPONSECODE MethodA(**

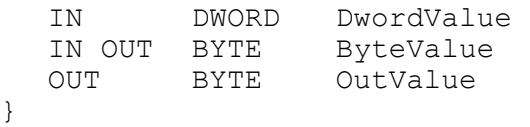

defines a method with 3 parameters which returns a RESPONSECODE value. It has two input parameters (DwordValue and ByteValue) and returns additional information in two output parameters (ByteValue and OutValue).

# <span id="page-11-0"></span>**4.1.4 Data structure**

# **4.1.4.1 PINBLOCK**

The structure PINBLOCK is used to define the format of the PIN for the SECUREPIN interface.

```
typedef struct { 
   DWORD Attributes; // refers to the PIN overwritting 
                         format as defined by the 
                         PINATTRIBUTE constants. Can be 
                         combined with a binary OR 
   USHORT PINBlockLength; //length of the PINBlock in bytes 
   USHORT NbCharMin; // minimum number of characters to be 
                         a valid PIN value 
   USHORT NbCharMax; // maximum number of characters to be 
                         a valid PIN value 
   USHORT PINBitOffset; // position in bits in the APDU 
                         data field to overwrite with the 
                         formatted PIN. It is a position 
                         from the left if it is 
                         LEFT JUSTIFIED and a position from
                         right for RIGHT_JUSTIFIED 
   USHORT NbCharBitLength; // size in bits of the "number of 
                           characters of the entered user 
                           PIN" to overwrite in the APDU at 
                           nbCharBitOffset 
   USHORT NbCharBitOffset; // position in bits from the left 
                           side in the APDU data field to 
                           overwrite the number of 
                           characters of the entered user 
                           PIN
```
} PINBLOCK;

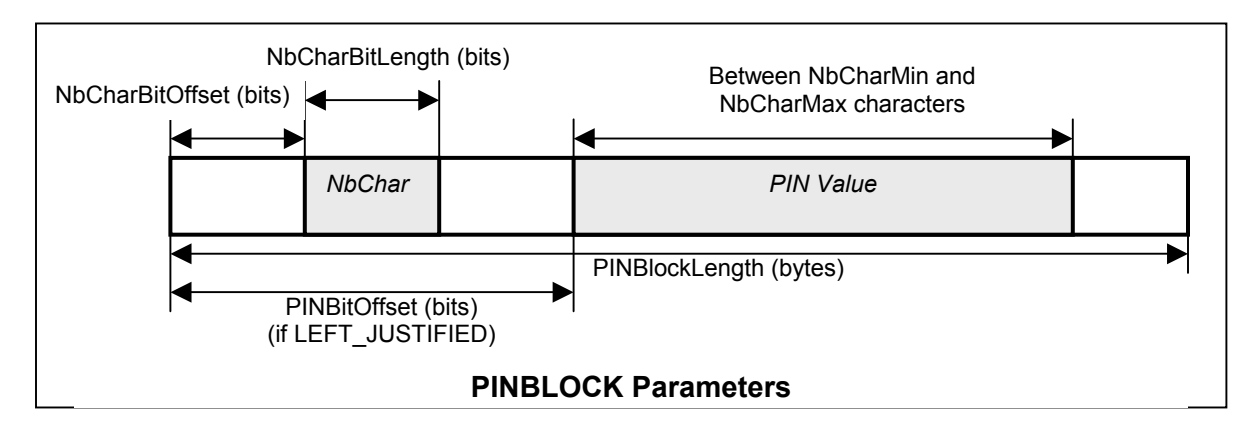

An example of use is given in the paragraph [4.1.8.1.](#page-19-1)

Remark: NbCharBitLength should be coherent with NbCharMax.

# <span id="page-12-0"></span>**4.1.4.2 PINVERIFY**

The structure PINVERIFY is used to define the format of the PIN for the SECUREPIN interface.

typedef struct { PINBLOCK PINBlockFormat; // formatting parameters of the PIN block USHORT PINBlockByteOffset; // position in bytes in the APDU data field to overwrite with the PIN block

} PINVERIFY;

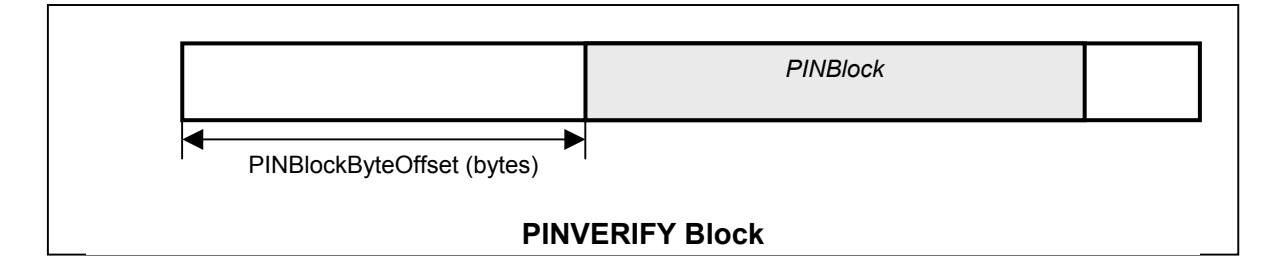

# <span id="page-13-0"></span>**4.1.4.3 PINCHANGE**

The structure PINCHANGE is used to define the format of the PIN for the SECUREPIN interface.

```
typedef struct { 
   PINBLOCK PINBlockFormat; // formatting parameters of the 
   PIN block<br>| USHORT PINBlock1ByteOffset; /
                                  // position in bytes of the
                            PIN Block #1 which corresponds to 
                            the current PIN (the max value of 
                            USHORT corresponds to no 
                            PINBlock#1). This block is 
                            optional. 
   USHORT PINBlock2ByteOffset; // position in bytes of the 
                            PIN Block #2 which corresponds to 
                            the new PIN
```
} PINCHANGE;

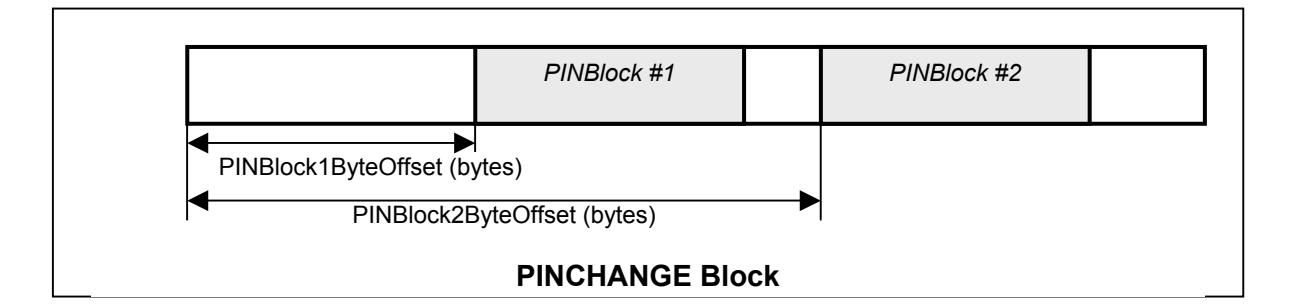

# **4.1.5 Defined constants**

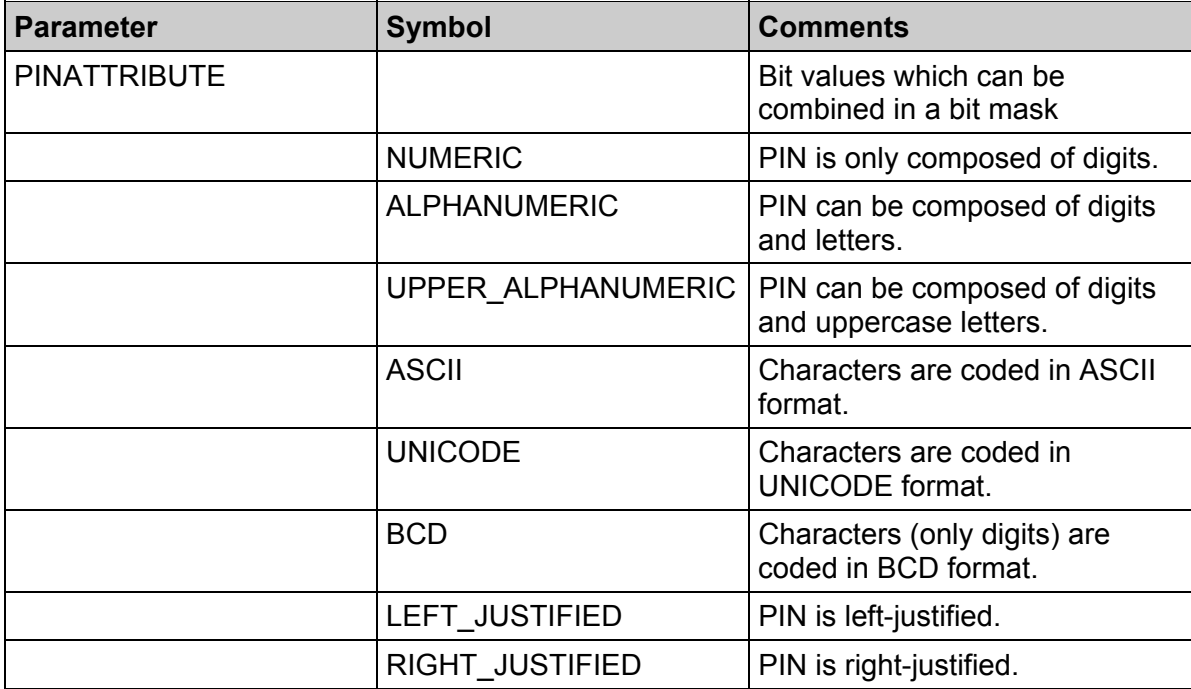

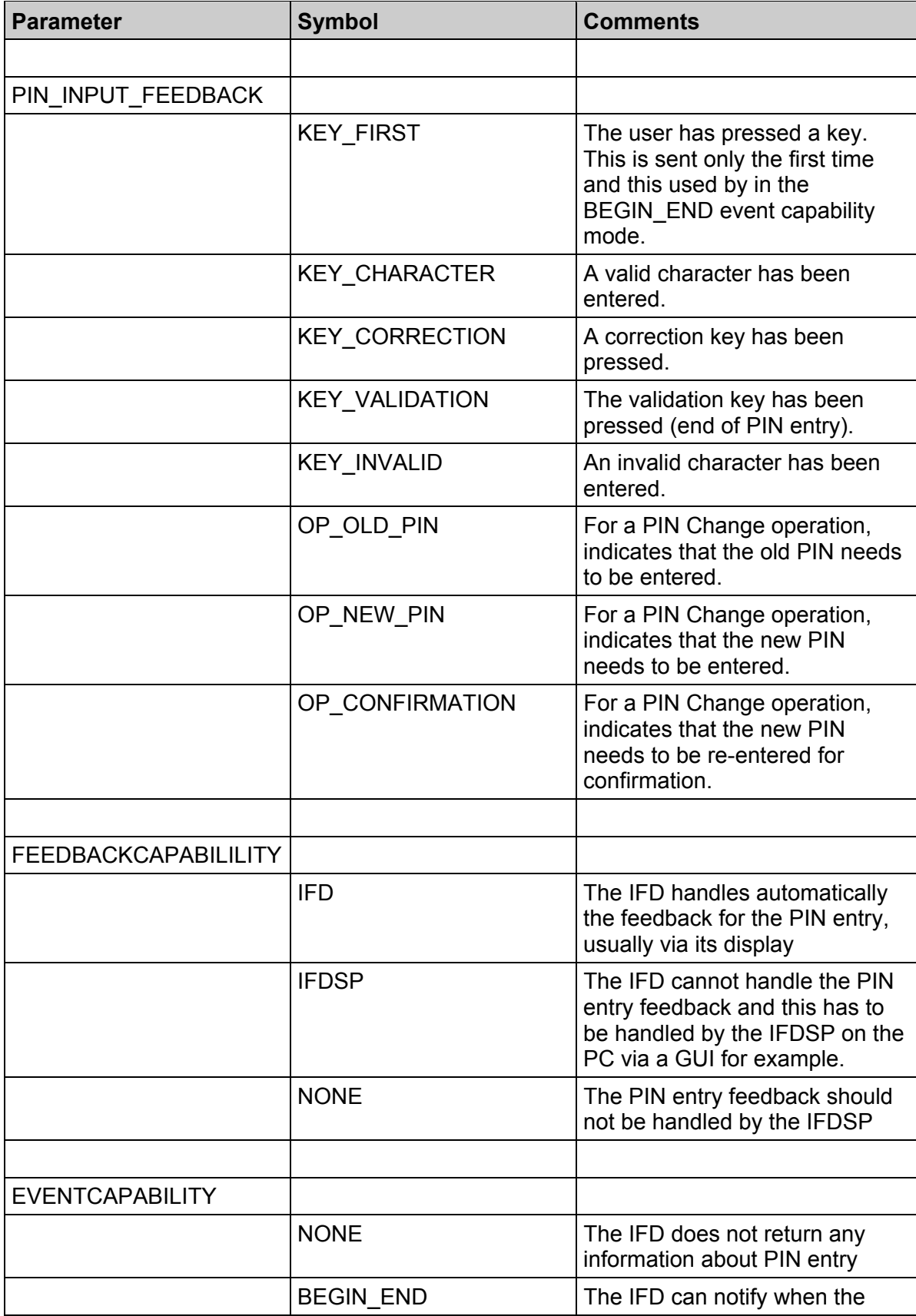

<span id="page-15-0"></span>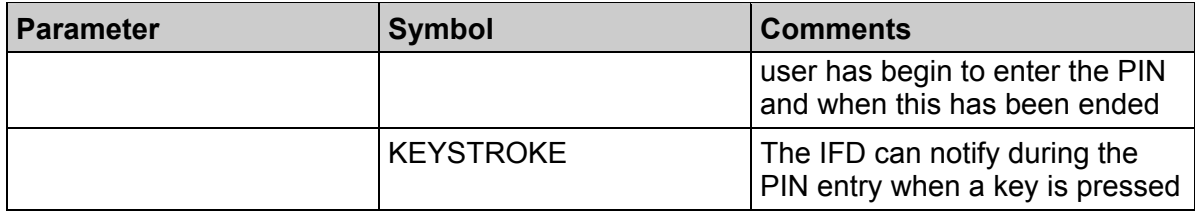

# **4.1.6 Error codes**

Error, Warning, and Failure codes.

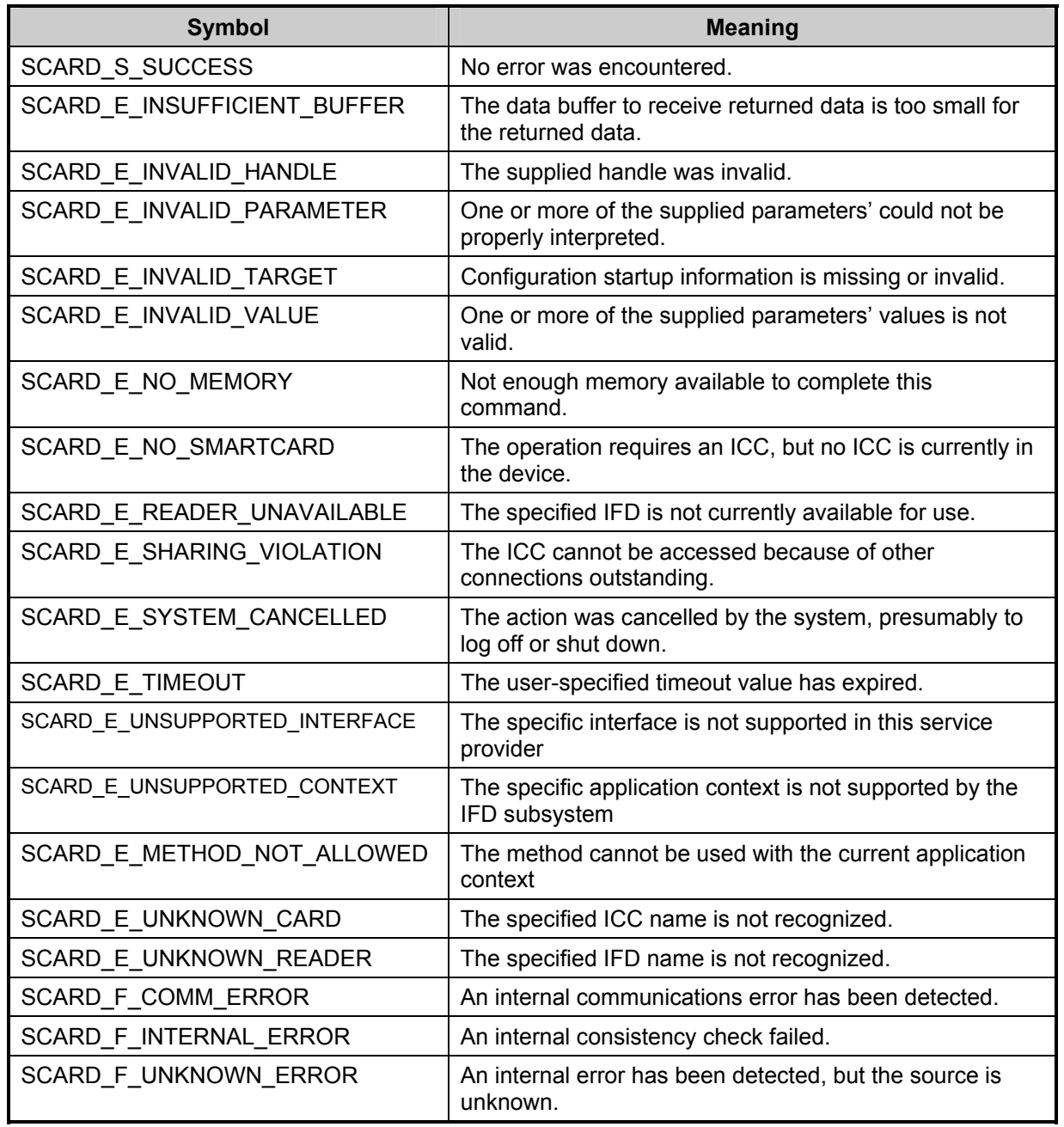

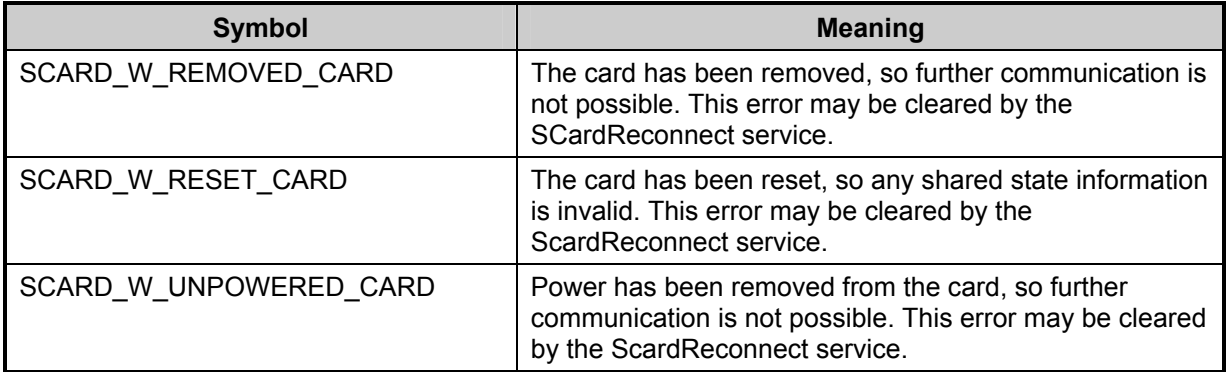

### <span id="page-17-0"></span>**4.1.7 Required Interface**

The following is a generic description of the standard interface that must be supported by compliant IFD Service Provider. This description is suitable for implementation in a variety of languages on a variety of systems.

### **4.1.7.1 Class ENHANCEDIFD**

#### **4.1.7.1.1 Properties**

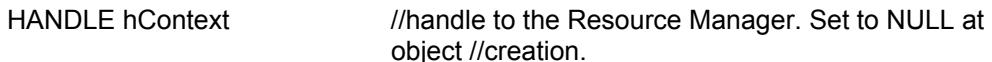

#### **4.1.7.1.2 Methods**

#### **ENHANCEDIFD()**

Creates an instance of the ENHANCEDIFD class and returns a reference to the calling module. The type of this object is implementation specific.

#### **~ENHANCEDIFD()**

Deletes an instance of the ENHANCEDIFD class. If hContext is valid, this method calls the Detach() method before destroying the object.

#### **RESPONSECODE AttachByReader(**

IN STR ReaderName

**)** 

Opens a connection to the IFD Service Provider. The *ReaderName* parameter defines which reader the extended functions are relative to. The main purpose of this function is to perform a validity check and allocate the necessary communication resources.

This *Attach* function should be used when the extended function does not concern directly an operation with a smart card. Otherwise, the method *AttachByHandle* should be used.

# **RESPONSECODE AttachByHandle(**

HANDLE hCard

**)** 

Opens a connection to the IFD Service Provider. The hCard parameter fixes the reader to be used for the extended functions and more particularly the card inserted in the reader. This function should be used when the extended functions are in relation with the smart card inserted and when probably some communication with the smart card will occur to carry out the specific functions. This insures to the application that the smart card is not removed during the operation.

#### **RESPONSECODE Detach()**

Releases the communication context associated with the hContext property and resets hContext to NULL.

#### **RESPONSECODE SelectContext(**

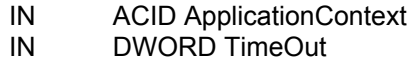

//Unique Identifier of an Application Context //Time-out to get the context in miliseconds

**)** 

Selects a given *ApplicationContext* for the current instance of ENHANCEDIFD. If the *ApplicationContext* is not supported by the IFD subsystem, a SCARD E UNSUPPORTED CONTEXT error is returned. If some IFD resources  $arctan$  not available (for example taken by another application context opened), the method waits at most for *TimeOut* for allocation liberation.

Only one context can be selected at one time for the instance of ENHANCEDIFD.

#### **RESPONSECODE ReleaseContext()**

Deselects the current Application context. All the interface objects created within the previous Application Context are not anymore valid.

#### **RESPONSECODE Cancel()**

Cancels the current pending SelectContext request.

#### **RESPONSECODE CreateSecurePIN(**

OUT SecurePIN aSecurePIN )

#### **RESPONSECODE CreateDisplay(**

OUT Display aDisplay )

#### **RESPONSECODE CreateUserConfirmation(**

OUT UserConfirmation aUserConfirmation )

#### **RESPONSECODE CreateUserEntry(**

OUT UserEntry aUserEntry )

#### **RESPONSECODE CreateInterface(**

IN IID IFDSPInterface //Unique identifier of the interface object to be created

OUT VOID InterfaceObject

 $\lambda$ 

These five methods either return a SCARD\_SUCCESS, meaning that the requested object was successfully created or a SCARD E\_UNSUPPORTED\_INTERFACE, meaning that the requested interface is not supported by that Service Provider with the current Application context (an application context has to be selected previously).

# <span id="page-19-0"></span>**4.1.8 Optional Interfaces**

The following is a generic description of the optional interfaces defined for compliant IFD Service Providers. If an IFD Service Provider exposes secure PIN, display, user confirmation or user entry service, they should be exposed through these interfaces. If they do not support this functionality, then these interfaces need not be supported. Some other methods (and interfaces) may be specified in the future such as *GetOnlinePIN*, *SubmitBiometrics*, *AcquireBiometrics*, *GetOnlineBiometrics*.

In the following interfaces, a method may be unavailable for a certain application context due to security reasons for example. In this case, the SCARD\_E\_METHOD\_NOT\_ALLOWED error is returned by the method.

### <span id="page-19-1"></span>**4.1.8.1 Class SECUREPIN**

This class is intended to be an interface to the device's PIN entry functionality. The security level provided is a function of the IFD subsystem and IFDSP implementations. This class definition does not provide any additional security.

#### **RESPONSECODE GetCapabilities(**

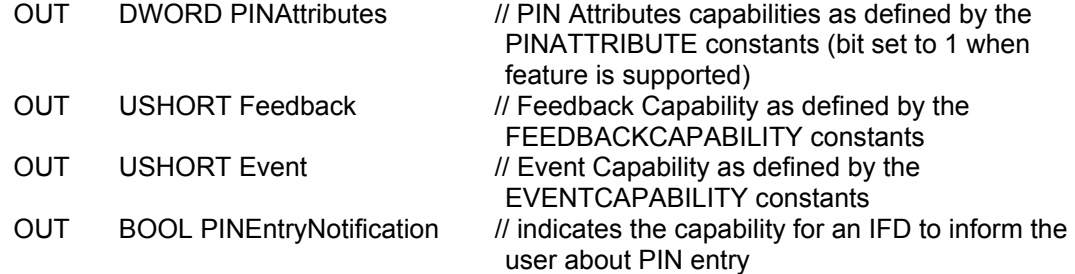

**)** 

Returns the capabilities of the SECUREPIN service as far as feedback from the PIN entry is concerned. For Feedback, only IFD or IFDSP value can be returned. If the IFD cannot handle the feedback, it is mandatory that the IFDSP provide a default feedback. It is up to the service caller to use it or not.

PINEntryNotification is TRUE if the IFD will indicate that the user has to enter a PIN during the *Verify* and *Change* methods. If PINEntryNotification is FALSE, the application has to handle the user notification, for example via the DISPLAY class.

#### **RESPONSECODE SetFeedback(**

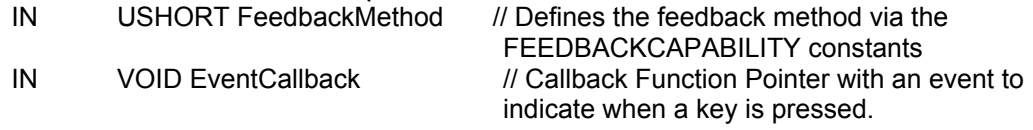

**)** 

If the feedback capability is IFD, only IFD feedback method can be used otherwise either NONE or IFDSP can be used. The EventCallback method is used for the feedback event notification according to the EVENTCAPABILITY of the IFD.

The prototype of the *EventCallback* method is:

#### **RESPONSECODE EventCallback(**  IN PIN\_INPUT\_FEEDBACK Event // Event type

**)** 

If EVENTCAPABILITY is BEGIN END only KEY VALIDATION and the KEY\_FIRST are received for the 'KEY\_...' constants. If EVENTCAPABILITY is KEYSTROKE, all 'KEY\_…' are received except KEY\_FIRST. If EVENTCAPABILITY is NONE, no PINFEEDBACK is received.

#### **RESPONSECODE Verify(**

- IN SCARD\_IO\_HEADER SendPci // Send protocol structure
- IN BYTE[] SendBuffer // Predefined APDU in which the IFD fills in the APDU
- IN PINVERIFY PinFormat // Structure which specify how to format the PIN code.
- IN DWORD TimeOut // time-out for the user entry in milliseconds
- OUT SCARD IO HEADER RecvPci // Receive protocol structure
- OUT BYTEI RecvBuffer // Data buffer for ResponseAPDU
- OUT DWORD RecvLength // Length of RecvBuffer
- **)**

This method handles the PIN entry, builds the PINVERIFY block and sends the block to the ICC. If the feedback handling is to be used, the *SetFeedback* method shall be called first.

The *Verify* method overwrites the data field of the APDU (after the bytes CLA, INS, P1, P2, Lc) with the PINVERIFY block formatted with the *PinFormat* rules.

For example, for a PIN value of 12345 to be inserted in the APDU '*00 20 00 00 09 66 FF FF FF FF FF FF FF FF*' with *PINBlockByteOffset* set to 1 byte and *PINBlock.PINBitOffset* set to 4 bits

- with *PINBlock.NbCharBitLength* = 0 bits
	- with *PINBlock.Attributes* set to (BCD | RIGHT\_JUSTIFIED), the resulting APDU to be sent is '*00 20 00 00 09 66 FF FF FF FF FF 12 34 5F*'
	- with *PINBlock.Attributes* set to (BCD | LEFT\_JUSTIFIED), the resulting APDU to be sent is '*00 20 00 00 09 66 F1 23 45 FF FF FF FF FF*'
- with *PINBlock.NbCharBitLength* = 4 bits and *PINBlock.NbCharBitOffset* = 4 bits
	- with *PINBlock.Attributes* set to (BCD | RIGHT\_JUSTIFIED), the APDU to be sent is '*00 20 00 00 09 66 F5 FF FF FF FF 12 34 5F*'.
	- with *PINBlock.Attributes* set to (BCD | LEFT\_JUSTIFIED), the APDU to be sent is '*00 20 00 00 09 66 F5 12 34 5F FF FF FF FF*'.

#### **RESPONSECODE Change(**

- IN SCARD\_IO\_HEADER SendPci // Send protocol structure
- IN BYTE[] SendBuffer // Predefined APDU in which the IFD fills in the APDU
- IN PINCHANGE PinFormat // Structure which specify how to format the PIN code.
- IN DWORD TimeOut // time-out for the user entry in milliseconds
- OUT SCARD IO HEADER RecvPci // Receive protocol structure
- OUT BYTEI RecvBuffer // Data buffer for ResponseAPDU
- OUT DWORD RecvLength // Length of RecvBuffer

**)** 

Submits to the ICC a PIN code change, given the APDU to send to the smart card and the PIN format. For this operation, the current PIN may have to be entered. The formatting of the PIN is similar to the *Verify* method except that <span id="page-21-0"></span>two PIN blocks may be used for optionally the current PIN and for the new PIN. The feedback handling has to be set through the *SetFeedback* method.

The *Change* method overwrites the data field of the APDU with the PINCHANGE block formatted with the *PinFormat* rules.

#### **RESPONSECODE Cancel()**

Cancels the current pending *Verify* or *Change* request.

*Warning: the IFD subsystem as defined in Part 3 should filter the APDU through a definition given in the Application Context in order to make sure that the APDU to be sent to the ICC is really a VERIFY APDU (determined by CLA and INS of the APDU) or CHANGE APDU command. If this is not done, there is a potential security risk where an application could use a WRITE BINARY APDU, instead, in order to write in clear the PIN in a free zone of the ICC and, then, with a READ BINARY it could be possible for the application to retrieve the user PIN. This is also the case for the Change method.* 

### **4.1.8.2 Class DISPLAY**

Only basic character display is considered in this service, as it is the most common interoperable capability. Addressing in the virtual screen is used for devices with scrolling capabilities (virtual dimensions greater than physical dimensions). If a device does not support it, the physical and the virtual dimensions should be identical.

#### **RESPONSECODE ClearDisplay()**

Erases the virtual text screen content.

#### **RESPONSECODE GetCharacterDisplayResolution(**

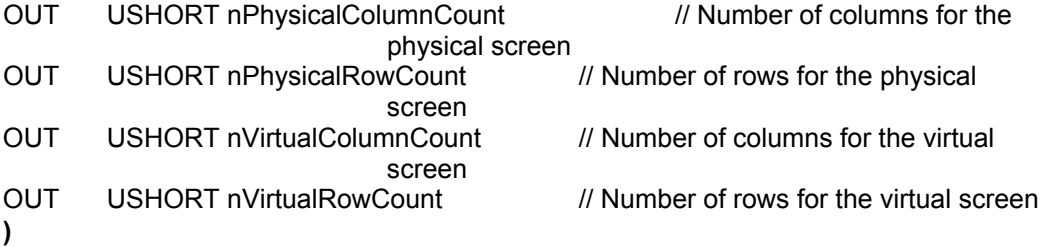

A non-proportional font is assumed in this display service. If it is not the case, the screen size should be returned with the larger character taken into account.

#### **RESPONSECODE DisplayMessage(**

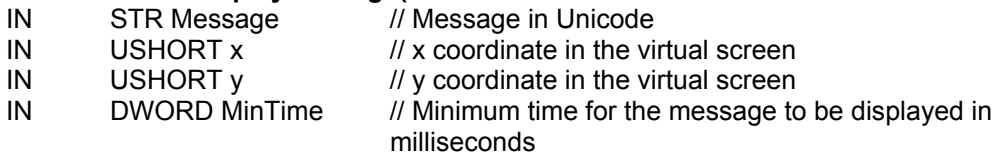

**)** 

Automatic wrapping is not performed by this method. Scrolling if supported should be handled directly by the device (automatically or manually). The origin (0,0) is at the upper left.

# <span id="page-22-0"></span>**4.1.8.3 Class USERCONFIRMATION**

#### **RESPONSECODE GetConfirmation(**

IN DWORD TimeOut // Time-out for the user confirmation in milliseconds OUT BOOL Confirmation // True or false **)** 

The IFD enters in a mode where the user has to validate or cancel via a validation or cancel key for example.

#### **RESPONSECODE Cancel()**

Cancels the current pending *GetConfirmation* request.

#### **4.1.8.4 Class USERENTRY**

*Warning: there is a potential security hazard if the SECUREPIN interface and the USERENTRY are supported. Indeed, a fake PIN entry request might be made by an application through the USERENTRY interface.* 

#### **RESPONSECODE GetString(**

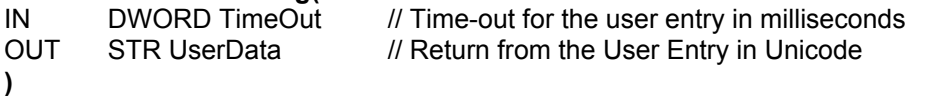

The IFD enters in a mode where a user can enter some information via a keyboard for example. This operation may be ended by a validation key.

#### **RESPONSECODE Cancel()**

Cancels the current pending *GetString* request.

# <span id="page-23-0"></span>**4.2 Examples**

This paragraph gives an example for an ICC-aware application or an ICCSP of a typical use of an IFDSP.

An application A requires that an application context  $ACID<sub>ac</sub>$  be implemented in the IFD and the application needs to use the interface defined by the  $IID<sub>i</sub>$  (this interface is used through the IFDSP).

The application can wait for a card in the slots which support this  $ACID_{ac}$  (the list of the readers can be determined through the *ListReaders* and then *Control* with *IFD\_List\_Contexts* for each reader via the Resource Manager) or check when the card has been inserted if the slot can support the ACIDac (through *Control* with *IFD\_List\_Contexts* via the Resource Manager). In the same manner, through *Control* with *IFD\_List\_Interfaces* via the Resource Manager the application can check that the reader supports the interface IID<sub>i</sub>.

Let's say that the card of A has been inserted in the right slot *ReaderName* and that a connection to the card has already been established (with the handle *hCard*) and that some APDUs have been transmitted to the card. Now, the application needs to use the generic interface IIDi:

```
ResourceManager.Control(GET_IFDSP, &IFDSP_ID) //get the GUID 
                                    // of the principal IFDSP 
IFDSP=CreateObject(IFDSP_ID) //OS-Specific
IFDSP.AttachByHandle(hCard) 
IFDSP.SelectContext(ACID<sub>ac</sub>, timeout)
OBJi=IFDSP.CreateInterface(IIDi) //OS-Specific 
OBJ<sub>i</sub>.Method1() // Method of the
                                   // interface GUID<sub>i</sub>
(\ldots)IFDSP.Detach()
```
The following figure shows two possible implementations of an IFDSP. The first one is decomposed into two components: a Principal which is referenced by the Resource Manager under *IFDSP\_ID* and which implements the interface ENHANCEDIFD, and the class Class referenced by the GUID<sub>IFDSP – i</sub> which implements the interface IID<sub>i</sub>. In the second version, there is only one global IFDSP which implements the interface ENHANCEDIFD and the interface IID<sub>i</sub>. During the *IFDSP CreateInterface()* in the second type of implementation, the object returned will be in fact the same object, i.e. *IFDSP*. For the first implementation, it is an instance of Class which is returned. This way, via the *CreateInterface* method, the application can be really independent of the real structure and implementation of the IFDSP.

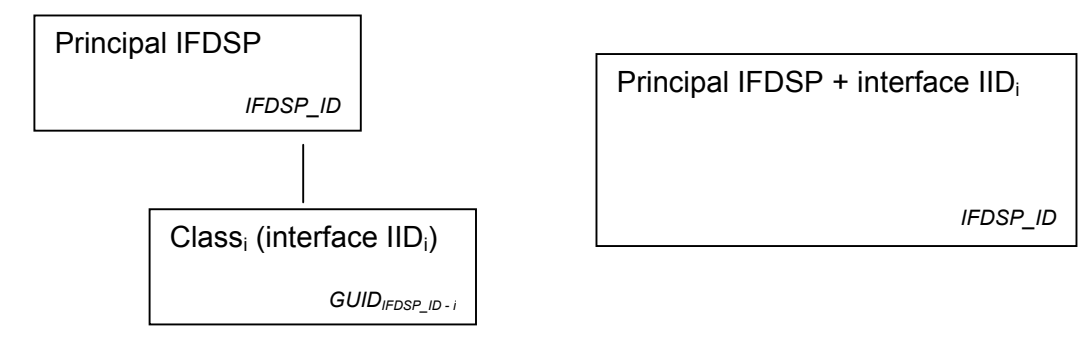

IFDSP decomposed in a Principal and a Global IFDSP

**Figure 4-1 Examples of IFDSP Structure** 

# <span id="page-25-0"></span>**5 GUID References**

# **5.1 PC/SC Application Contexts**

Four application context examples are described within this part 9:

PCSC\_DISPLAY Application Context:

• The DISPLAY interface is required and at least the access to the display is reserved to the application.

PCSC\_DISPLAY\_USERENTRY Application Context:

• The DISPLAY and USERENTRY interface are required and at least the access to the display and keypad is reserved to the application.

PCSC STANDARD Application Context:

- A secure keypad is required in order that the PIN be directly transmitted to the smartcard without leaving the IFD.
- The permitted PIN processing commands for the verify command and referenced by ISO 7816-4 are with an instruction byte 0x20 and the class byte is included in the ranges 0x00-0x0F, 0x80-0x8F, 0x90-0x9F, 0xA0-0xAF and 0xB0-0xCF.
- The SECUREPIN interface is required.
- A general user entry such as the USERENTRY interface is not allowed when this application context is selected. However, DISPLAY and USERCONFIRMATION interfaces are allowed. This is to prevent a fake PIN entry.

PCSC\_ENHANCED Application Context:

- A secure keypad is required in order that the PIN be directly transmitted to the smartcard without leaving the IFD.
- The permitted PIN processing commands for the verify command and referenced by ISO 7816-4 are with an instruction byte 0x20 and the class byte is included in the ranges 0x00-0x0F, 0x80-0x8F, 0x90-0x9F, 0xA0-0xAF and 0xB0-0xCF.
- The SECUREPIN interface is required.
- It is not possible to use other interfaces, which involve "transparent use" of the keyboard and the display of the IFD, such as DISPLAY, USER CONFIRMATION or USERENTRY interfaces. This is to prevent fake PIN entry and fake information on display.

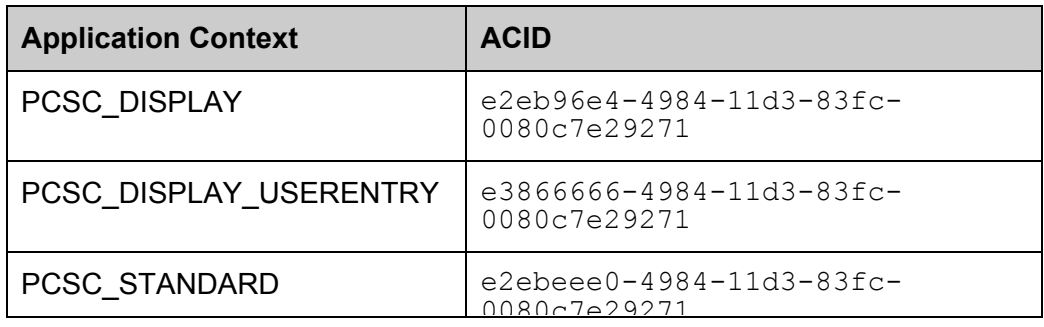

<span id="page-26-0"></span>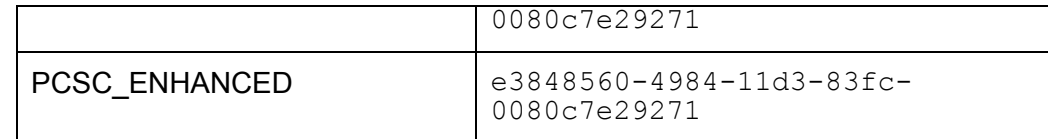

# **5.2 Interface IDs**

These are the IIDs of the interfaces defined in this part 9.

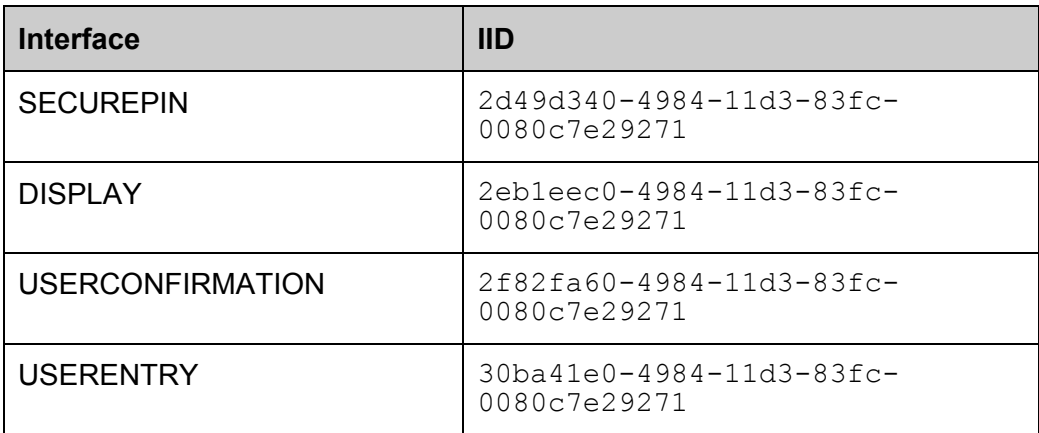